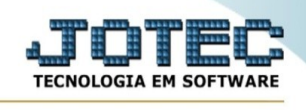

## **Pesquisa de cep**

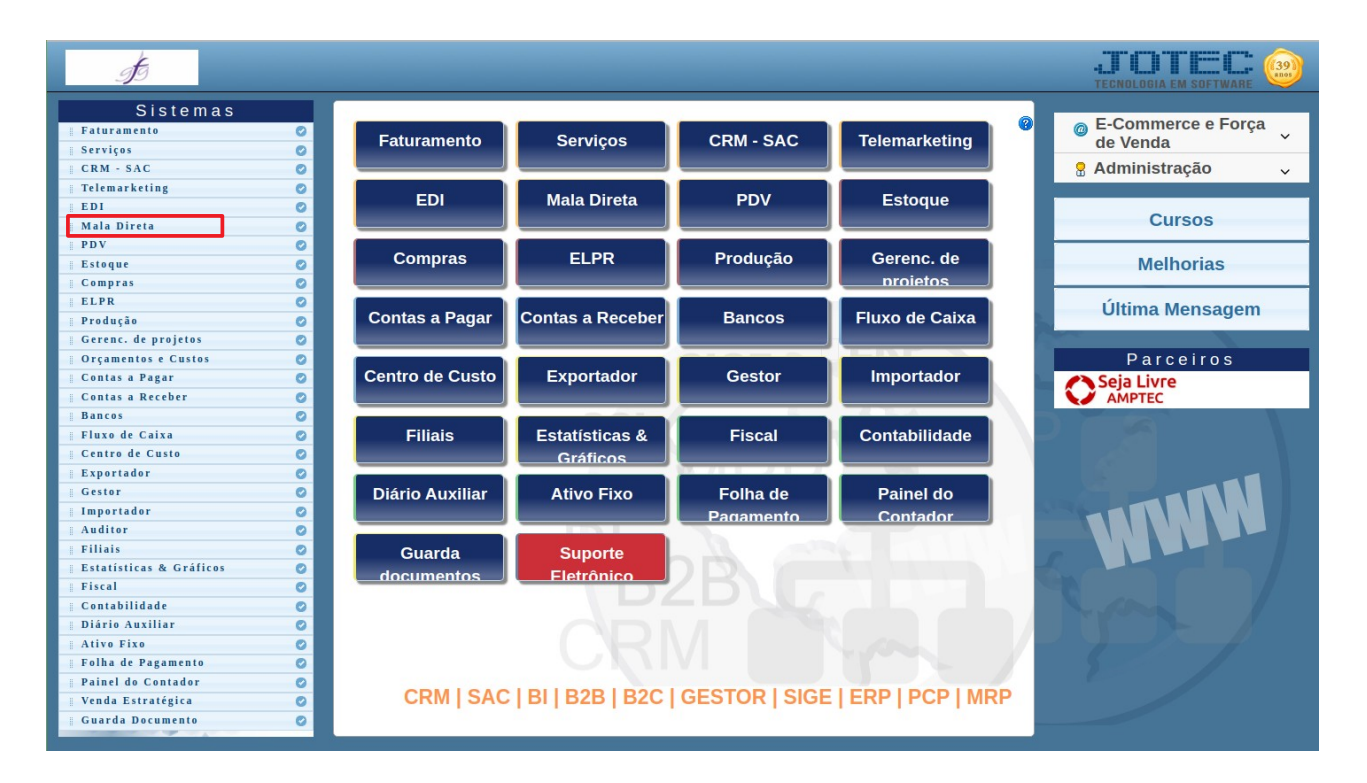

Para acessar a tela " **Pesquisa de cep**", acesse o módulo: Mala Direta.

## Em seguida acesse: Arquivo > **Pesquisa de cep**:

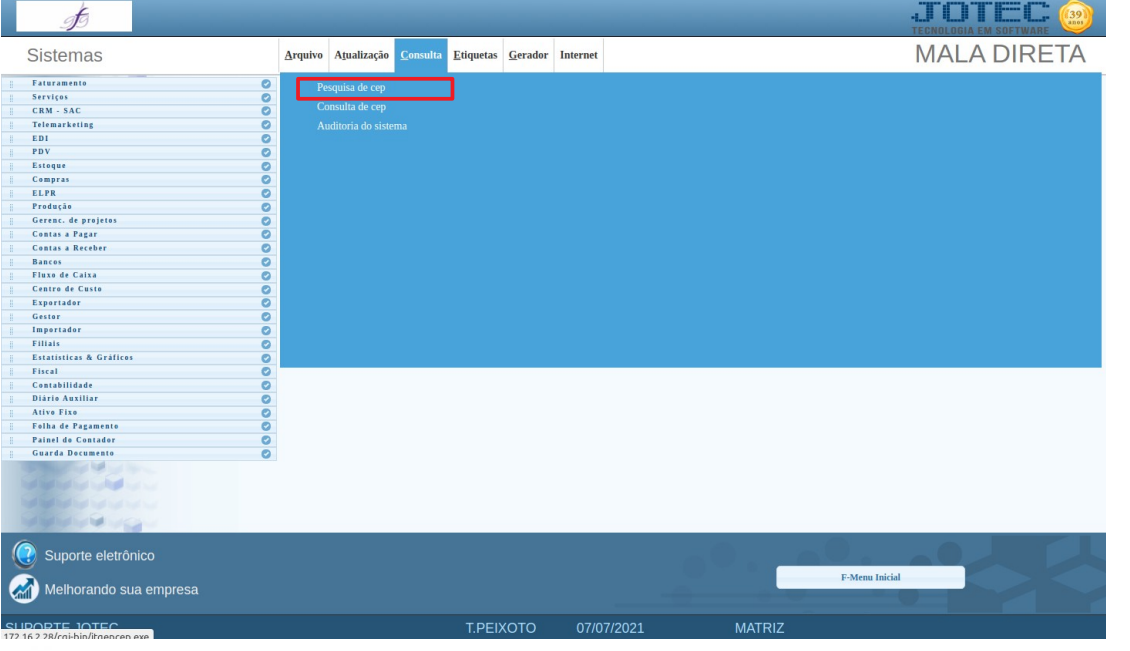

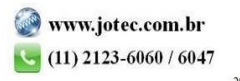

www.youtube.com/jotecsistemaweb

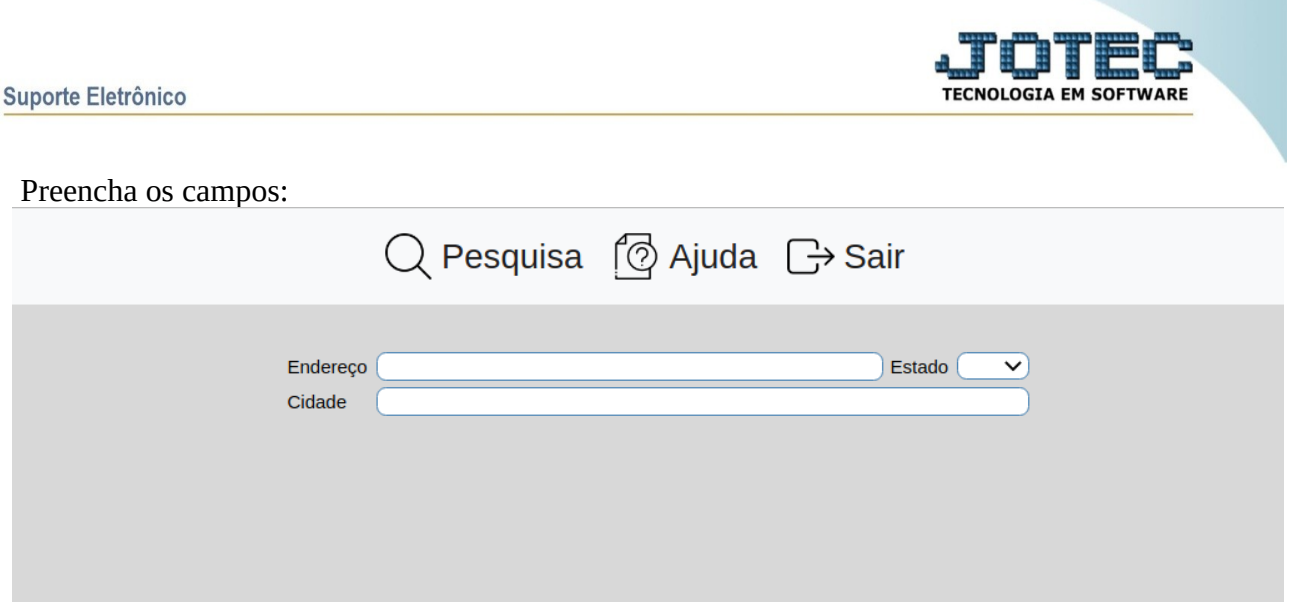

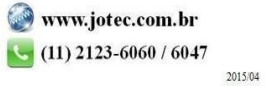